Activate Powerdvd 6 Cracked Download Pc Ultimate License Iso 32bit

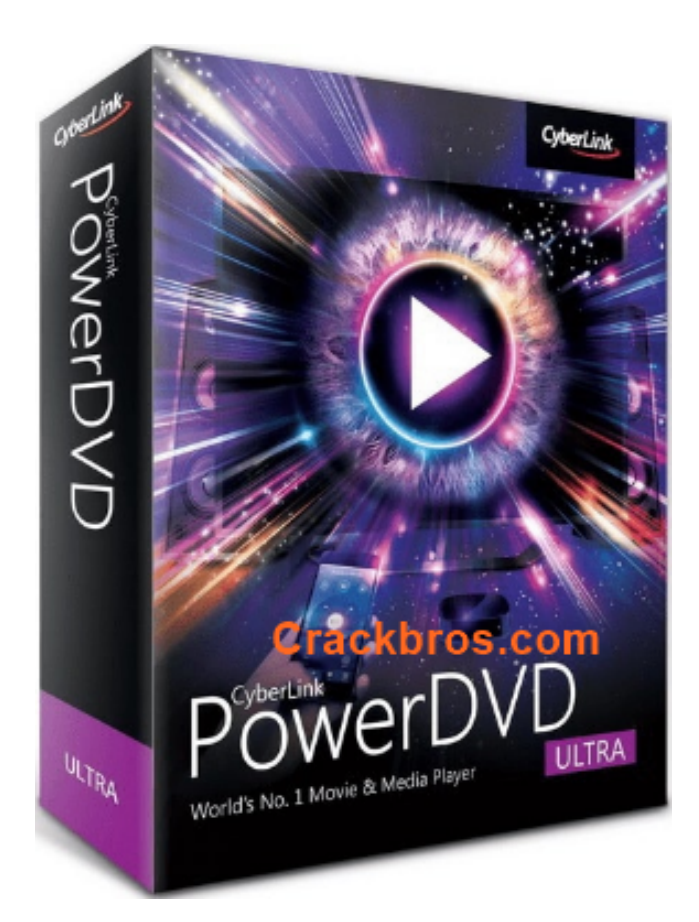

**DOWNLOAD:** <https://tinurli.com/2ilmbl>

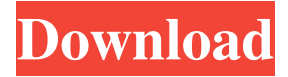

 Switches: You won't need to install Ubuntu on a hard drive Switches: It will be a live environment. But yeah, it is possible to create a livecd using the traditional way and Windows. Ohhh I see. Alright. So basically, just use a CD. Ubuntu is installed on it? Switches: Like most livecd projects, yes. The installer is an already running instance of Ubuntu. Switches: You use a CD to boot to the live environment. Alright. So basically, when I boot from the USB, it would load into the Ubuntu Live Environment? Switches: Yeah. Switches: Or just hit Enter to start the bootloader. Switches: I'm not sure what you mean by USB. USB is the name for an Ubuntu installer. Ok, so I will use the USB, it says press F12 to boot from USB, then I hit F12 and go into the boot loader which will allow me to boot into Ubuntu? Switches: Yes, correct Great, thank you so much! Switches: You are welcome :) Switches: This is for the 10.04 livecd: Switches: But it is basically the same for Ubuntu 10.04 OK, so the CD, then enter and then the USB? it says i need the luks removed from /boot/ because it is not encrypted is this true Switches: You can also skip the CD, but, well, do that at your own risk. how can I see what version of X is installed? Oh. I will do that and hopefully it works. r1pp1rtr4: Xorg -version or grep '^X' /var/log/Xorg.0.log I'm assuming you are using a laptop? Switches: Why does it 82157476af

> [HD Online Player \(Friends Season 8 720p Bluray X264 Mr\)](http://tapece.yolasite.com/resources/HD-Online-Player-Friends-Season-8-720p-Bluray-X264-Mr.pdf) [Crack.Opal-Convert.VCF.to.CSV.to.VCF.\(vCard\).1.1.zip](http://zutsiuko.yolasite.com/resources/CrackOpalConvertVCFtoCSVtoVCFvCard11zip.pdf) [Ishqedarriyaan the movie download free](http://anneylant.yolasite.com/resources/Ishqedarriyaan-the-movie-download-free.pdf)